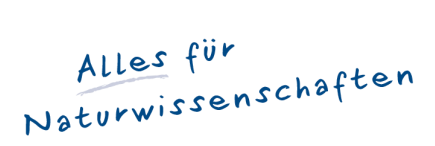

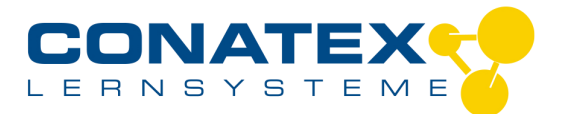

## *Smart AirLink*

*Unverbindliche Artikelinformationen aus www.conatex.com vom 22.07.2024/DE1 Bestellnummer: 1164020*

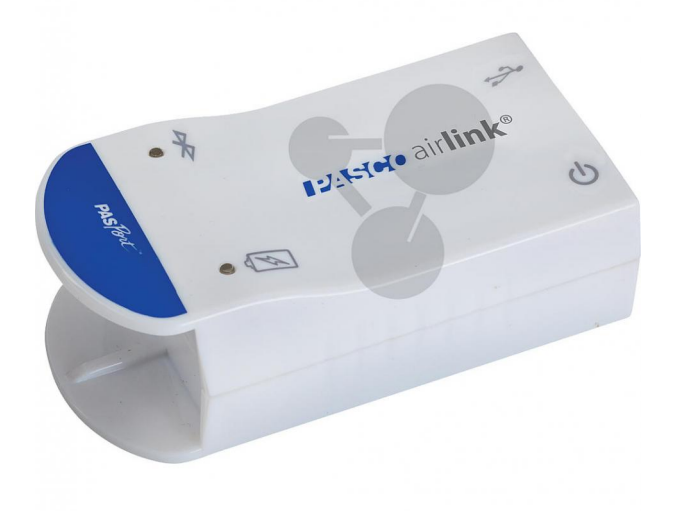

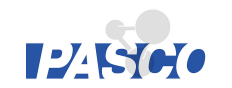

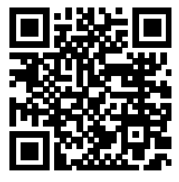

*zum Artikel im Webshop*

*169,00 € zzgl. MwSt.*

## *MACHEN SIE IHRE SENSOREN KABELLOS!*

*Machen Sie Ihre klassischen (blauen) PASPORT-Sensoren smart*

*Drahtlose Messdatenübertragung zu Bluetooth-fähigem Endgerät*

*Dieses Interface ermöglicht die drahtlose Datenübertragung eines klassichen (blauen) PASPORT-Sensors in Echtzeit an ein mobiles Endgerät via USB oder Bluetooth. Über Multisensoren können so auch mehrere Größen gleichzeitig gemessen werden. Die Spannungsversorgung erfolgt über den eingebauten Lithium-Polymer-Akku. Bei Verwendung an einem Computer (PC oder Mac) ist dort die Software "SPARKvue" oder "Capstone" erforderlich, bei Verwendung an iPad / iPhone / iPod touch, Android Tablet oder Smartphone sowie Chromebook muss die "SPARKvue"-App (kostenlos) installiert sein.*

*Der AirLink ist kombinierbar mit anderen Interfaces für die klassischen (blauen) PASPORT-Sensoren. Ein "In-App-Pairing" verbindet das Interface automatisch mit der Software im Endgerät - ohne lästiges Ändern von Einstellungen im Endgerät.*

*Wichtiger Hinweis für Windows-Benutzer: die Bluetooth-Übertragung funktioniert nur, wenn Ihr Computer Bluetooth 4.0 integriert hat und Sie Windows ab Version 10 mit Creators Update (1703) oder aktueller nutzen. Ansonsten benötigen Sie dafür den USB-Bluetooth 4.0-Adapter, der unter "Zubehör" aufgeführt ist.*

*Technische Daten: Datenübertragung: USB 2.0 oder Bluetooth 4.0 Alle Pasport-Sensoren anschließbar, alle gängigen Betriebssysteme unterstützt.*

*Lieferumfang: Smart AirLink, USB-Kabel, Bedienungsanleitung.*

> CONATEX-DIDACTIC Lehrmittel GmbH · Experimentiergeräte für Naturwissenschaft und Technik Zentrales Handelsregister Saarbrücken HRB-Nr. 91619 · Geschäftsführer: Christoph Wolfsperger · www.conatex.com

SITZ IN DEUTSCHLAND Zinzinger Str. 11 · D-66117 Saarbrücken Fon  $+49(0)6849992960$ Fax +49 (0) 6849 992 96 26 info@conatex.com · USt-ID: DE138038542

**VERTRIEB ÖSTERREICH** Schwindgasse 4/7 · A-1040 Wien<br>Fon +43 (0)720 88 23 35 Fax +43 (0)720 88 23 36 austria@conatex.com

**VERTRIEB SCHWEIZ** Aeschengraben 29 · CH-4051 Basel Fon +41 (0)61 588 01 65 Fax +41 (0)61 588 01 75 schweiz@conatex.com

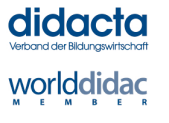

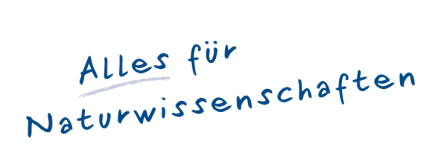

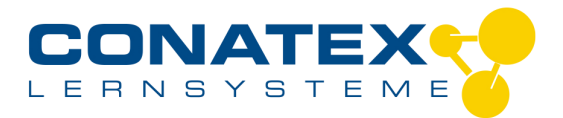

## *Smart AirLink*

*Unverbindliche Artikelinformationen aus www.conatex.com vom 22.07.2024/DE1 Bestellnummer: 1164020*

## *Empfohlenes Zubehör*

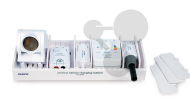

*Smart Sensor-Ladestation Bestellnummer 1194007*

*219,00 € zzgl. MwSt.*

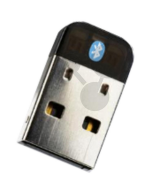

*USB Bluetooth 4.0-Adapter Bestellnummer 1164025*

*38,70 € zzgl. MwSt.*

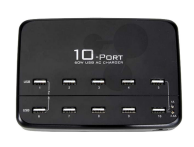

*USB-Ladestation 10 Steckplätze Bestellnummer 1164032*

*109,00 € zzgl. MwSt.*

CONATEX-DIDACTIC Lehrmittel GmbH · Experimentiergeräte für Naturwissenschaft und Technik Zentrales Handelsregister Saarbrücken HRB-Nr. 91619 · Geschäftsführer: Christoph Wolfsperger · www.conatex.com

SITZ IN DEUTSCHLAND Zinzinger Str. 11 · D-66117 Saarbrücken Fon +49 (0) 6849 992 96 0 Fax +49 (0)6849 992 96 26 info@conatex.com · USt-ID: DE138038542

**VERTRIEB ÖSTERREICH** VERTRIED OSTERREICH<br>Schwindgasse 4/7 · A-1040 Wien<br>Fon +43 (0)720 88 23 35 Fax +43 (0)720 88 23 36 austria@conatex.com

VERTRIEB SCHWEIZ<br>Aeschengraben 29 · CH-4051 Basel<br>Fon +41 (0)61 588 01 65<br>Fax +41 (0)61 588 01 75 schweiz@conatex.com

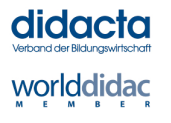